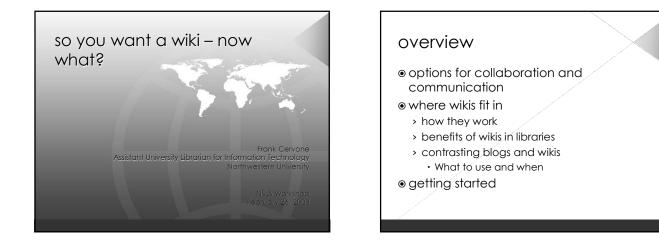

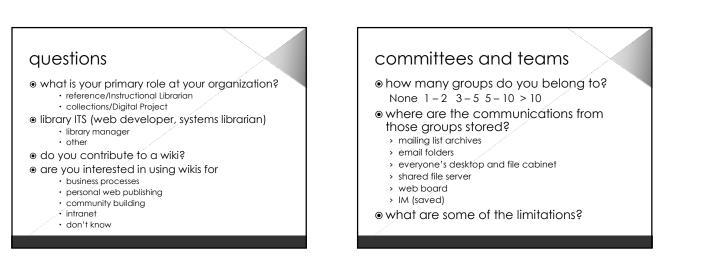

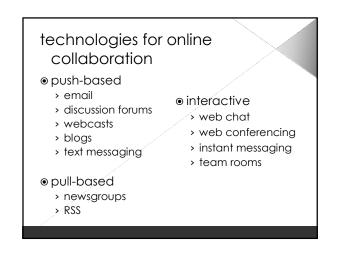

## what if ...

• reduce email overload

- have an archive of the work done to date
- build a knowledge base automatically
- have an easy way to write and publish
  - reports
  - > documents
  - > policiés
  - > procedures

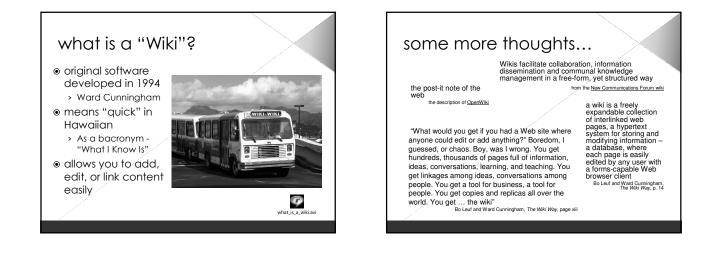

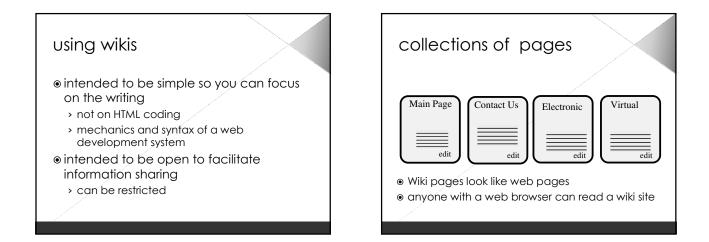

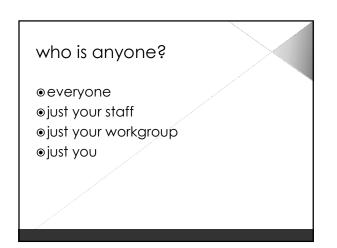

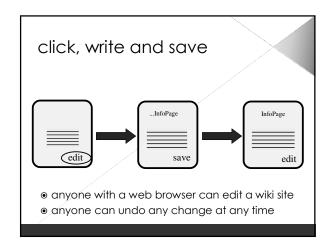

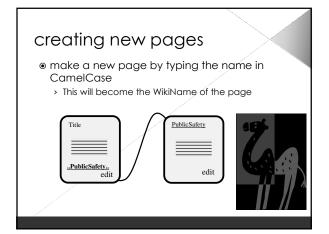

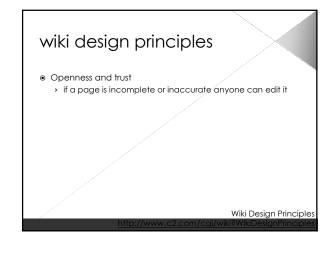

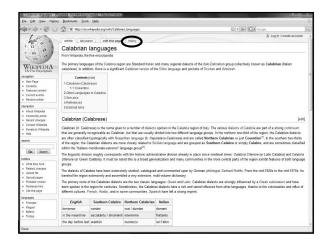

| A                                               |                                                                                                    | al ISO PATE                                                            |    |
|-------------------------------------------------|----------------------------------------------------------------------------------------------------|------------------------------------------------------------------------|----|
| 4                                               | W http://en.wikipedia.org/w/index.php?ttfle=Calabrian_languages&action=history                                                                                                    | 🔂 🔹 🔛 🔽 Google                                                         | 18 |
| 1 - A                                           | article discussion edit this page history                                                                                                    | 2 Log in / create account                                              | t  |
| 102.0                                           | Revision history of Calabrian languages                                                                                                    |                                                                        |    |
| Com -                                           | From Willspedia, the tree encyclopedia<br>View loge for this page                                                                                                    |                                                                        |    |
| WIKIPEDIA<br>The Free Engelspulle               | (Latest   Earliest) View (newer 50) (older 50) (20   50   100   250   500)<br>For any version listed below, click on its date to view it. For more help, see Help-Page history an | d Help Edit summary.                                                   |    |
| nevigeton                                       | (cur) = difference from current version, (last) = difference from preceding version, m = minor edit,                                                                              | → = section edit, ← = automatic edit summary                           |    |
| <ul> <li>Main Page</li> <li>Contents</li> </ul> | Compare selected versions                                                                                                    |                                                                        |    |
| <ul> <li>Featured content</li> </ul>            | <ul> <li>(cur) (last) 024, 19 February 2008 75 134 21 253 (Talk) (5,472 bytes) (Calabrian)</li> </ul>                                                                             | Calabrese)) (unda)                                                     |    |
| <ul> <li>Current events</li> </ul>              | <ul> <li>(cur) (last)</li></ul>                                                                                                    |                                                                        |    |
| <ul> <li>Random article</li> </ul>              | » (cur) (last) ■ 44.56, 16 December 2007 TheMexican2007 (Talk   contribs) m (5,443 byte                                                                                           | es) (*Hungarial intensilio (inik) (undo)                               |    |
| teraction                                       | <ul> <li>(cur) (last)</li> <li>08.49, 22 November 2007 82.59.57.158 (Talk) (5,414 bytes) (undo)</li> </ul>                                                                        |                                                                        |    |
| About Weipedia<br>Community portal              | = (cur) (last) 🗇 08.44, 9 October 2007 AlleborgoBot (Talk   contribs) m (5.442 bytes) (robe                                                                                       | of Modifying: it Dialetti calabrea) (undo)                             |    |
| Recent changes                                  | * (cur) (last) 🔍 23:33, 13 September 2007 Mariokempes (Talk   contribs) (5,442 bytes) (-                                                                                          | External links: added external links, removed commercial links) (undo) |    |
| Contact Wkipedia                                | <ul> <li>(cur) (last)</li> <li>19.36, 12 September 2007 Mariokempes (Talk   contribs) m (5,218 bytes)</li> </ul>                                                                  | (ando)                                                                 |    |
| Donate to Wikipedia<br>Helb                     | = (cur) (last) 🗇 19.34, 12 September 2007 Mariokempes (Talk   contribs) (5.216 bytes) (-                                                                                          | -Calabrian (Calabresse): clarification) (undo)                         |    |
|                                                 | = (cur) (last) 🗇 20.21, 2 September 2007 91.86.0.232 (Talk) (5,163 bytes) (undo)                                                                                                  |                                                                        |    |
| earch                                           | = (cur) (last) ◎ 20:12, 28 August 2007 69.156.91.147 (Talk) (5,144 bytes) (-+Calabrian (C                                                                                         | alabrosoj) (undo)                                                      |    |
| Go Search                                       | <ul> <li>(cur) (Jast) </li> <li>17:25: 6 August 2007 Amire80 (Talk   contribs) (5:148 bytes) (Category:Its<br/>Ethnologue) (undo)</li> </ul>                                      | ilan languages -> Category: Italo-Dalmatian languages, according to    |    |
| oolbax                                          | = (cur) (last) 🗇 23.26, 29 July 2007 CmdrObot (Talk   contribs) m (5,139 bytes) (sp (2): ar                                                                                       | i very⊶a very, linguaitic→linguiatic) (undo)                           |    |
| What leas here<br>Related changes               | ■ (cur) (last) = 19.51, 23 July 2007 Mariokempes (Talk   contribs) m (5,141 bytes) (Undid                                                                                         | revision 145415773 by 220.238.236.166 (talk)) (undo)                   |    |
| R5S Altern                                      | * (cur) (last) 💿 11:08, 18 July 2007 220 238 236 166 (Talk) (5,150 bytes) (undo)                                                                                                  |                                                                        |    |
| Upload file                                     | = (cur) (last) ◎ 20.00, 19 June 2007 Mariokempes (Talk   centribs) (5,141 bytes) (Calab                                                                                           | rian (Calabrese): added some examples) (undo)                          |    |
| Special pages                                   | * (cur) (last) C 23.22, 11 June 2007 Mariokempes (Talk   contribs) (4,627 bytes) (added R                                                                                         | lohifa) (undo)                                                         |    |
|                                                 | <ul> <li>(cur) (last) </li> <li>16:54, 6 June 2007 Mariokempes (Talk   contribs) (4,363 bytes) (→Calabra</li> </ul>                                                               | an (Calabrese): added historic adm division) (undo)                    |    |
|                                                 | (cur) (last)      16:15, 18 April 2007 Mariokempes (Talk   contribs) m (→Calabrian (Calabrian)                                                                                    | resejj (undo)                                                          |    |
|                                                 | = (cur) (last) ◎ 16:15, 18 April 2007 Mariokempes (Talk   contribs) (Calabrian (Calabrea                                                                                          | e): removed redundancy) (unde)                                         |    |
|                                                 | ■ (cur) (last) 0 12:50, 17 April 2007 RussBot (Talk   contribs) m (Robot-assisted fixing lin                                                                                      | ks to disambiguation page (you can help!) Greek) (undo)                |    |
|                                                 | = (cur) (lisst) 0 18:11, 14 April 2007 MartinBotill (Talk   contribs) (subat: ing using AWB) (                                                                                    | undo)                                                                  |    |
|                                                 | <ul> <li>(cur) (last)</li> <li>01:33, 7 April 2007 RussBot (Talk   contribs) m (Robot-assisted fixing link)</li> </ul>                                                            | a to disambiguation page (you can help!) Italian) (undo)               |    |

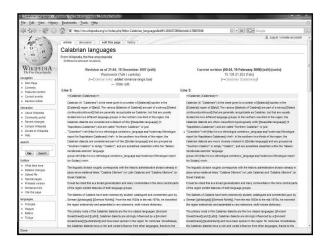

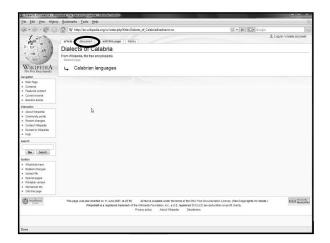

| ile <u>E</u> dit <u>V</u> iew Higto                                                                                                  | ry Bookmanks Icols Help                                                                                                    |                                                                                                    |                                                      |
|----------------------------------------------------------------------------------------------------|----------------------------------------------------------------------------------------------------|----------------------------------------------------------------------------------------------------|------------------------------------------------------|
| 2· · · · · · ·                                                                                                    | W http://en.wikipedia.org/wiki/TalkDialects_of_Calabria                                                                                                    | 🔂 🔻 🕨 🔀 Google                                                                                                    |                                                      |
| 1- Co                                                                                                    | artcle discussion edit this page + history                                                                                                    | 3. Log in / create                                                                                                    | account                                              |
| 500                                                                                                    | Talk:Dialects of Calabria                                                                                                    |                                                                                                    |                                                      |
| Sen -                                                                                                    | From Wilipedia, the free encyclopedia                                                                                                    |                                                                                                    |                                                      |
| WIKIPEDIA<br>The Free Encyclopedia<br>wigation<br>Nain Page<br>Contents<br>Feetured content<br>Cantent events<br>Random erfcon       | Highly context this categorization of Calabres as a district language. As a student of Borns a under language, classific as an agrin share have, you to disco not necessarily equipart collect the black in a new series as 50%, while nothern Calabra is agrin classification as most classification and the classification and the classification a | He being a language as well. The historical information shows that n<br>te in common with greater Hughes. Calabia was part of the Two Scit<br>or yopanking, the region of Calabia cau be divided neth to south in te<br>et of Scity, and the Satertine datect in peninstair Pugla. The north<br>or these reasons, the dialects of Calabian carnot be grouped togeth<br>theme Merdoom? | such of<br>lies, with<br>rms of its<br>am<br>er as a |
| anaction<br>About Wikipedia<br>Community portal<br>Recent changes                                                                    | If one visits Ethnologue, they will at times see a bilurcated grouping of "Neapolitan-Calabrian"<br>very similar to Neapolitan, and some argue that Calabrian should retain its ewi identity, at lea<br>region with very different dialects. One cannot simply speak of a "Calabrian" language when th<br>dialect.                                                                                                    | ist in name sake. Unfortunately, linguistics is a science, and Calabri                                                                                                    | a is a                                               |
| Contact Wikipedia<br>Donale to Wikipedia<br>Help                                                                                     | Heave you with the following links on the various languages of Italy, including maps and the o<br>http://www.talkca.ca.ik/principali/lingus/burnin/mappen/mapper/_dalwiti.itm/# (interactive map<br>recently resisted in 1977 with the publication of the "Cata dei dialetti." See here that southen<br>as "Sicilari, while northern Catathere is classified in the intermediate southem group of dialet                                                                                                    | I faily with the linguistic classifications, researched in the 1920s and<br>n Calabrian is classified in the group of extreme southern dialects, re                                                                                                    |                                                      |
| Go Search                                                                                                    | http://www.sthnologue.com/show_language.asp?code=nup.@Neapolitan-Calabrese group of<br>instead the 'region' of Calabria is made up of several 'dialects' which pertain to two different lar                                                                                                    |                                                                                                    | falect,                                              |
| Ide Joach<br>Isobox What leak here<br>= Related changes<br>= Upbad file<br>= Special papes<br>= Pretable version<br>= Pernament lisk | Into lewer shreebogs considers largely an approximation of the Sickan proved dialects. The<br>like the "largely-collected" since the like the size of the size of the size of the size of the<br>Calabrase dialects are to develop the size of the rest method. The size of the<br>Calabrase dialects are so develop the size of the size of the size of the<br>calabrase dialects are so develop. But inguinced y speaking, the size of size of the<br>are of the size of the size of the size of the size of the size of the<br>calabrase are of provided and and and and and and and and and an                                                                                                    | geographically between two larger inguistic groups, and because the<br>and therefore it is bifurcated into the other two larger groups of Sic<br>so part of the Sicilian group, while northern Pugliese is considered a                                                                                                    | he<br>ilian and<br>dialect                           |
|                                                                                                    | http://www.inguasicf.iana.exg/anic.iif.iaipuglisi.HTM.dF.Finally, bane is an essay on the Italia<br>regulary participates is a Socian Inguage organization. Written in Socian, this Calabores do<br>includes much information on his hower region of Calabita and why for many different satores<br>contend around the region of Calabita. He also writes af the different Pugliese distets, the s<br>group, and not the laikin group as encoursed y privide of Italhodgue.                                                                                                    | scusses how and why the languages of Italy are classified as such,<br>is divided into two different linguistic classifications, none of which a                                                                                                    | and also<br>re                                       |
|                                                                                                    | I have no qualins against the people or region of Calabria. Its various dialects are enchanting or<br>classification of Calabrase as a single Romance language. All of the evidence points against to<br>previous misconceptions about this topic.                                                                                                    |                                                                                                    | id up any                                            |

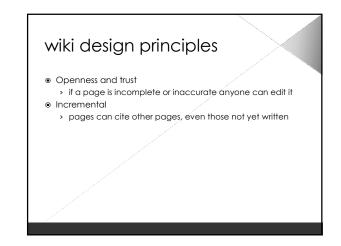

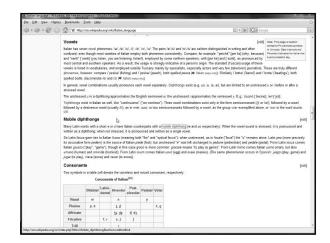

| Construction     Construction     C            |                                                                                       | y Bookmarks Icols Help                                                                                                   |                              |                   |
|----------------------------------------------------------------------------------------------------|---------------------------------------------------------------------------------------|----------------------------------------------------------------------------------------------------|------------------------------|-------------------|
| <ul> <li>The Market Spectra Spectra Spectr</li></ul> | 4 · · · 6 0                                                                           | W http://en.wikipedia.org/wiki/Mobile_diphthong                                                                          |                              | 9                 |
|                                                                                                    | 100                                                                                   | article decussion                                                                                                    | ≗ Login/c                    | reate account     |
|                                                                                                    | 325600                                                                                | Mobile diphthong                                                                                                    |                              |                   |
| The fore fore spectrum The second second se        |                                                                                       | From Wilkipedia, the tree encyclopedia                                                                                   |                              |                   |
| - Construction currents     - Construction currents     - Construction currents     - Construction currents     - Construction currents     - Construction currents     - Construction currents     - Construction currents     - Construction current     - Construction currents     - Construction currents     - Construction currents     - Construction currents     - Construction currents     - Construction currents     - Construction current     - Construction current     -             | The Free Encyclopedia                                                                 |                                                                                                    | Wikipedia's sister projects: | te of             |
| - Constraint current     - Constraint current     - Constraint cur            |                                                                                       | · Start the Mobile diphthong article or add a request for it.                                                            | visionary (free dictionary)  |                   |
|                                                                                                    |                                                                                       | <ul> <li>Search for "Mobile diphthong" in existing articles.</li> </ul>                                                  |                              |                   |
| a Altoration (and a second second se        |                                                                                       | <ul> <li>Look for pages within Wikipedia that link to this title.</li> </ul>                                             |                              |                   |
| Stratution       - if is gap areas recently cated here. It may not type the side backcase of a darp in updating the database. With a few more the theory indicates of the first character gates areas recently and the side backcase of a darp in updating the database. With a few more type factorian.         - Construction       - These more type, and the side back character character characte                                                                                  |                                                                                       | Other reasons why this message may be displayed:                                                                         |                              |                   |
|                                                                                                    |                                                                                       | . If a page was recently created here, it may not yet be visible because of a delay in updating the database; wait a few | Wikisource (free library)    |                   |
| encode provide a second data, data data data data data data da                                                                                                    |                                                                                       |                                                                                                    | A Comment Conner and made    |                   |
| exercisions     exercisions     exercisio            |                                                                                       |                                                                                                    | Conners (meges and nea       | a)                |
|                                                                                                    | · Recent changes                                                                      |                                                                                                    | Witness (free news seen      | (e)               |
| top      the constraints of the constraints of            |                                                                                       | If the page has been deleted, check the <u>delet()</u> log, and see Why was my page deleted?.                            |                              |                   |
| Go (mark)<br>bloc<br>• Multahar                                                                                                    |                                                                                       | http://en.wikipedia.org/w/index.php?titler.SpecialLog/delete8pager.Mob                                                   | le_diphthong                 |                   |
| Go (mark)<br>bloc<br>• Multahar                                                                                                    | search                                                                                |                                                                                                    |                              |                   |
| tomber<br>« hotelste torm «<br>Solatel for                                                                                                    |                                                                                       |                                                                                                    |                              |                   |
| What let a here<br>= Upold file                                                                                                    | Go Search                                                                             |                                                                                                    |                              |                   |
| = Upbed file                                                                                                    | loobox                                                                                |                                                                                                    |                              |                   |
|                                                                                                    | * What leas here                                                                      |                                                                                                    |                              |                   |
|                                                                                                    |                                                                                       |                                                                                                    |                              |                   |
| a Diversity variant                                                                                                    |                                                                                       |                                                                                                    |                              |                   |
|                                                                                                    | ( Water Dia                                                                           | Privacy policy About Willipedia Disclaimera                                                                              |                              | [[m]] Personal Ry |
| Print Print        | C tablez                                                                              |                                                                                                    |                              | Trigin Beedlows   |
| a Preside version                                                                                                    | toobox<br>= What Inks here<br>= Upload file<br>= Special pages<br>= Printable version |                                                                                                    |                              |                   |

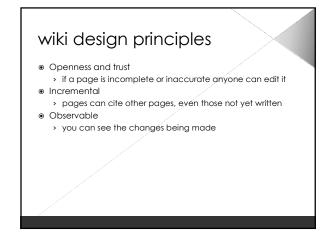

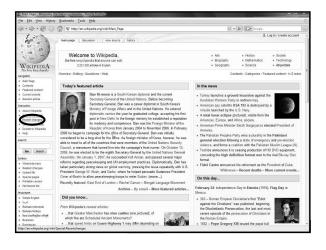

| Recent changes - Wikis                           | pedia, the free encyclopedia - Mozilia Evelox                                                                                                    |                                                         |              |
|--------------------------------------------------|----------------------------------------------------------------------------------------------------|---------------------------------------------------------|--------------|
| file fdit View High                              | ory Bookmarks Iools Help                                                                                                    |                                                         | 0            |
| 4.0.00                                           | W http://en.wikipedia.org/wiki/SpecialRecentchanges                                                                                                    | 🔂 💌 🕪 🕼 Google                                          |              |
| 1.00                                             | special page                                                                                                    | 3. Log in / crea                                        | te account   |
| 1 B W                                            | Recent changes                                                                                                    |                                                         |              |
| THE T                                            | From Wikipedia, the tree encyclopedia                                                                                                    |                                                         |              |
| WIKIPEDIA                                        | This page: Discuss this page - What does this page mean? Recentshanger for Featured articles - Good articles                                                                                                    |                                                         |              |
| The Free Encyclopedia<br>neviceton               | Projects: Meta - Wildonary - Wildona - Wildonia - Wildonia - Wildonia - Commons - Wildows - Wildows - Wildows -                                                                                                    |                                                         |              |
| Wein Page                                        | Utilities: RC patel - Nev pages - Nevbies' contribs - Dead-and - Needy - Cleanup - Vandalism - BLP - Deletion - RFC - Bad                                                                                                    | loga                                                    |              |
| <ul> <li>wan roge</li> <li>Contents</li> </ul>   | About us: Introduction/FAQ/Policy - Stats - News - Announcements - Willage pump - Mailing Tats - Chat                                                                                                    |                                                         |              |
| · Feetured content                               | Requests: (edit) Pater Dirosky - American League President - The Preserving Machine (short story) - Mean-shift algorithm                                                                                                    |                                                         |              |
| · Current events                                 | Challenges: Pleasure - Popular Mechanics - Metal - Fijian people                                                                                                    |                                                         |              |
| · Random article                                 | Below are the last 50 changes, as of 18:37, 24 February 2008.                                                                                                    |                                                         |              |
| interaction                                      | Show last 50   100   250   500 changes in last 1   3   7   14   30 days                                                                                                    |                                                         |              |
| # About Wikipedia                                | Hide minor-edits   Show bots   Hide anonymous users   Hide logged-in users   Hide my edits                                                                                                    |                                                         |              |
| · Community portal                               | Show new changes starting from 18:37, 24 February 2008                                                                                                    |                                                         |              |
| · Recent changes                                 | Namespace: all 💌 Go 🖾 Invert selection                                                                                                    |                                                         |              |
| · Contact Wkipedia                               | 24 February 2008                                                                                                    |                                                         |              |
| <ul> <li>Donate to Wikipedia</li> </ul>          |                                                                                                    |                                                         |              |
| = Help                                           | <ul> <li>(dif) (hist) . Tarzan (1999 film); 18:37 (+5) 68:192.56.65 (Talk)</li> <li>(dif) (hist) Burton K. Wheeler: 18:37 (+65) FerneKlump (Talk I contribs)</li> </ul>                                                            |                                                         |              |
| search                                           | <ul> <li>(dif) (hist) Texas Music Office: 18:37 (+44) Morpha2small (Talk   contribs)</li> </ul>                                                                                                    |                                                         |              |
|                                                  | <ul> <li>(diff) (hist) Bitish Asian: 18:37 (+1) 86.143.217.179 (Talk) (→Democraphica)</li> </ul>                                                                                                    |                                                         |              |
| Go Search                                        | <ul> <li>(dth) (hist). James T. Kirk; 18:37. (+174). Globular Clustert (Talk   contribs) (Unded Uh; No -cl.<br/>it, horever, there's nothing wrong with the citation, so it's strying- it's not "childish," it's canon)</li> </ul> | serly you don't like the content because you simply don | T agree with |
| toolbax                                          | . (dift) (hist) Sport Club Connthians Paulista: 18:37 (+13) Filipe damas (Talk   contribs)                                                                                                    |                                                         |              |
| <ul> <li>RSS Atom</li> </ul>                     | # (diff) (hist) User talk:Bicell; 18:37 (+692) Bicell (Talk   contribs) (→Your message: not sure w                                                                                                    | haf your concern is)                                    |              |
| <ul> <li>Upload file</li> </ul>                  | <ul> <li>(diff) (hist) Rita Morano; 18:37 (+4) 24.168.68.174 (Talk) (→Filmography)</li> </ul>                                                                                                    |                                                         |              |
| <ul> <li>Special pages</li> </ul>                | <ul> <li>(diff) (hist) User talk: Eliz81; 18:37 (+295) Alison (Talk   contribs) (→hi, me.: hah)</li> </ul>                                                                                                    |                                                         |              |
| languages                                        | <ul> <li>(diff) (hist) . Lateral earth pressure; 18:37 (+2) 128.211.249.55 (Talk)</li> </ul>                                                                                                    |                                                         |              |
| · Afraats                                        | <ul> <li>(dif) (hist) Soviet submarine K-159; 18:37 (+4) 85.27.126.195 (Talk) (-&gt;Foundering and Sinker (dif) (hist)</li></ul>                                                                                                   | ing)                                                    |              |
| * Alemannisch                                    | <ul> <li>(dif) (hist) Lakcin Ghost Calours, 18:37 (+165) Kargaelen 88 (Lakc) contribs)</li> <li>(dif) (hist) User talk: Apostleship: 18:37 (+546) Mike Doughney (Talk   contribs) (uw-rops/3 A</li> </ul>                          | andalia Orashalia Managanti                             |              |
| <ul> <li>Aragonés</li> </ul>                     | <ul> <li>(un) (hst) Oser talk Apostesing, 18:37 (15+6) hite boughtey (raik (controls) (bimpord A<br/><ul> <li>(User creation log): 18:37 Anythinwhocares568 (Talk ) contribs) (New user account)</li> </ul> </li> </ul>            | posono-ropheno wovemenų                                 |              |
| <ul> <li>Anglo Saxon</li> </ul>                  | <ul> <li>(dth (hist) Margaret Mann: 18:37 (+28) Lugnuts (Talk   contribs) (* Officer 444 (1925))</li> </ul>                                                                                                    |                                                         |              |
| العربية =                                        | <ul> <li>(df) (hist) . Mitsubishi Lancer Evolution: 18:37 . (0) . Zach4636 (Talk I contribe) (Undid revision</li> </ul>                                                                                                    | 93725190 by 91.152.246.20 (talk/iGood faith edit)       |              |
| <ul> <li>Asturianu</li> <li>Excreaces</li> </ul> | <ul> <li>(dif) (hist) Talk:List of songs in Rock Band; 18:37 (+17) 71.31.208.84 (Talk) (→Possible "Pi</li> </ul>                                                                                                    |                                                         |              |
| <ul> <li>Български</li> <li>вото</li> </ul>      | <ul> <li>(dif) (hist) Thankful (Kelly Clarkson album); 18:37 (+1,013) 128.252.57.147 (Talk) (→Roloss)</li> </ul>                                                                                                    | e history)                                              |              |
| · Doantaki                                       | . (diff) (hist) User talk Hormelspicetham; 18:37 (-1,000) Hormelspicetham (Talk   contribs) (-                                                                                                    | February 2005                                           |              |
| # Catelà                                         | <ul> <li>(diff) (hist) User talk: Kevin oasis; 18:37 (+83) Kevin oasis (Talk   contribs) (Alan Hutton)</li> </ul>                                                                                                    |                                                         |              |
| Done                                             |                                                                                                    |                                                         |              |

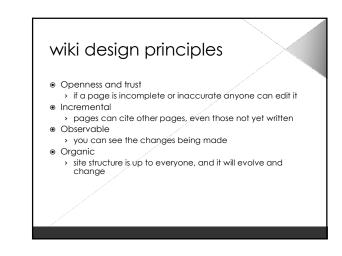

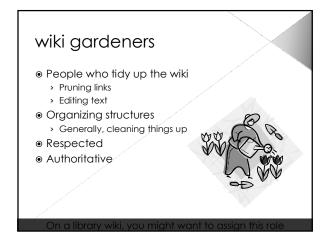

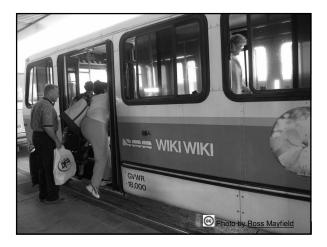

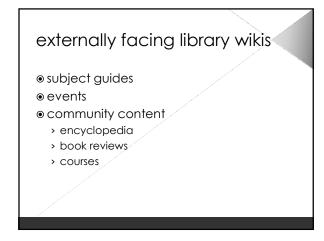

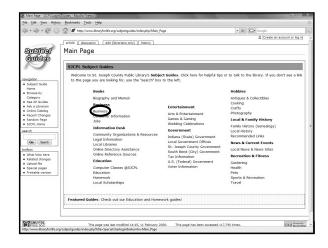

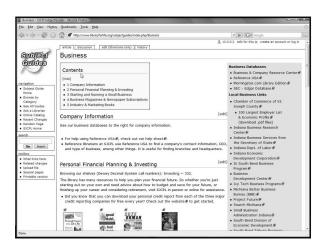

| International States of States of States       | File Edit View History Boo                          | ikmarks <u>T</u> ools <u>H</u> elp                                                                  |                                        |                            |     |
|----------------------------------------------------------------------------------------------------|-----------------------------------------------------|----------------------------------------------------------------------------------------------------|----------------------------------------|----------------------------|-----|
| International Systems of the system of the system of       | $\langle \bullet \cdot \Rightarrow \cdot @ \odot @$ | # http://www.libraryforlife.org/subjectguides/index.php/Main_Pa                                     | ige                                    | ▼ IP Google                | - 1 |
| Biology Coupy, Pack Unrary Subject Calles, Cisk here for height op or to tak to the libray. If you don't see a libray is not called to the start of the start of the                        | Subject Ma                                          |                                                                                                    |                                        | 3 Create an account or log | 9   |
| Description         Description         Hobbes           4 stands dual         Book         Antique & Callectilities           4 stands dual         Book         Antique & Callectilities           5 stands dual         Book         Antique & Callectilities           6 stands dual         Book         Construction           9 stands dual         Book         Construction           9 stands dual         Book         Construction           9 stands dual         Book         Construction           9 stands dual         Book         Construction           9 stands dual         Book         Construction           9 stands dual         Construction         Construction         Construction           9 stands dual         Construction         Stands dual         Construction           9 stands frame         Construction         Stands dual         Construction           9 stands frame         Construction         Stands dual         Construction         Construction           9 stands frame         Construction         Stands dual         Construction         Construction           9 stands frame         Construction         Stands dual         Construction         Construction           9 stands fram         Construc                                                                                                    | S                                                   | SJCPL Subject Guides                                                                                |                                        |                            | 11  |
| Contention         Biography and Neurol         Andiquark A Collectilies           Is and Biography and Neurol         Biography and Neurol         Collary and Neurol           Is and Collary and Neurol         Biography and Neurol         Collary and Neurol           Is and Collary and Neurol         Business         And A Scherkstamment         Debits of Neurol           Is and Collary and Neurol         Collary and Neurol         Collary and Neurol         Debits of Neurol           Is Chr. Inner         Collary and Neurol         Collary and Neurol         Collary and Neurol         Collary and Neurol           Is Chr. Inner         Collary and Neurol         Collary and Neurol         Collary and Neurol         Coll Neurol           Isolar Schwart         Collary and Neurol         Collary and Neurol         Coll Neurol         Neurol           Isolar Schwart         Coll Neurol         Coll Neurol         Debits (Collary Collary Schwart)         Recommended Links           Isolar Schwart         Coll Neurol         Schwart (Neurol Neurol         Schwart (Neurol Neurol         Coll Neurol           Isolar Schwart         Coll Neurol         Schwart (Neurol Neurol         Coll Neurol         Coll Neurol           Isolar Schwart         Coll Neurol         Schwart (Neurol Neurol         Coll Neurol         Coll Neurol <t< td=""><td>Subject Guide     Home</td><td>to the page you are looking for, use the "search" box</td><td></td><td></td><td>k</td></t<>                                                                                                    | Subject Guide     Home                              | to the page you are looking for, use the "search" box                                               |                                        |                            | k   |
|                                                                                                    |                                                     |                                                                                                    |                                        |                            |     |
|                                                                                                    | See All Guides     Ask a Librarian                  | Business                                                                                            | Entertainment                          | Cooking                    |     |
| Banch         Information Deck         Government         East<br>(au)         East<br>(au)                                                                                                    | Recent Changes     Random Page                      | Consumer Information Ga                                                                             | Games & Gaming<br>Wedding Celebrations | 211                        |     |
| Community Organization & Resources Includes (Statu) Government Legal Information Local Contract Status Contract Legal Information Local Contract Status Contract Legal Information Local Contract Status Contract Contract Legal Information Contract Contract South Biol County Contract Contract South Biol County Contract Contract South Biol County Contract Contract South Biol Contract Contract South Biol Contract Contract South Biol Contract Contract South Biol Contract Contract South Biol Contract Contract South Biol Contract Contract South Biol Contract Contract South Biol Contract Contract South Biol Contract Contract South Biol Contract Contract South Biol Contract Contract Contr |                                                     | Information Desk                                                                                    |                                        |                            |     |
| Local Listenses         St. Jeseph County Government<br>South line (City) County Government<br>Online Exference Sources         Local Interes & Heres Sites           • Mail Link Interes         Online Exference Sources         Taal Information         Recreation & Ritness           • Local Link Interes         Exference Sources         Taal Information         Recreation & Ritness           • Local Link Interes         Exference Sources         Taal Information         Recreation & Ritness           • Local Link Interes         Exference Sources         U.S. (Frederical Journment)         Compare Casea (SS2N)         Voter Information         Head the<br>Head the<br>Biologication                                                                                                    |                                                     | Community Organizations & Resources Indiana<br>Legal Information Local G<br>Local Libraries St. Jos |                                        | Recommended Links          |     |
| Indu lisk Ivan     Online Reference Sources     Date Reference Sources     Date Reference Sources     Outre Reference Sources     Outre Reference     Outre Reference     Outre Reference Sources      |                                                     |                                                                                                    | St. Joseph County Government           |                            |     |
| Upload file     Education     US. (Federal) Government     Gradening     Computer Classes (\$SSCPL     Voter Information     Health     Forcity     Forces     Education     Education     Pets                                                                                                    | What links here                                     |                                                                                                    |                                        |                            |     |
| Printable version     Education     Pats                                                                                                    |                                                     | Education                                                                                           |                                        | Gardening                  |     |
|                                                                                                    |                                                     |                                                                                                    | Voter Information                      |                            |     |
|                                                                                                    | <ul> <li>Printable version</li> </ul>               |                                                                                                    |                                        |                            |     |
|                                                                                                    |                                                     |                                                                                                    |                                        |                            |     |
| isolitakin Sjoet Bakerstein<br>Travel                                                                                                    |                                                     | Homework<br>Local Scholarships                                                                      | vork guides!                           | Sports & Recreation        |     |

| Login required to edit -                               | edit (I branans only) - SICPLSubjectGuides - Mozilla Firefox                       |                                    | 1000                 |
|--------------------------------------------------------|------------------------------------------------------------------------------------|------------------------------------|----------------------|
| ile Edit View Higto                                    | ry <u>B</u> ookmarks <u>T</u> ools <u>H</u> elp                                    |                                    |                      |
| \$ · > · 6 0                                           | / http://www.libraryforlife.org/subjectguides/index.php?tkle=Main_Page&action=edit | ▼ I≥ Google                        | 8                    |
|                                                        | article discussion edit (libra-dins only) history                                  | 3 10.0.0.2 talk for this ip create | an account or log in |
| Subject                                                | Login required to edit                                                             |                                    |                      |
| Cuides                                                 | You have to login to edit pages.<br>Return to Main Page.                           |                                    |                      |
| avigation                                              |                                                                                    |                                    |                      |
| Subject Guide<br>Home                                  |                                                                                    |                                    |                      |
| Browse by<br>Category                                  |                                                                                    |                                    |                      |
| See All Guides<br>Ask a Librarian                      |                                                                                    |                                    |                      |
| Online Catalog<br>Recent Changes                       |                                                                                    |                                    |                      |
| Random Page<br>SJCPL Home                              |                                                                                    |                                    |                      |
| earch                                                  |                                                                                    |                                    |                      |
| Go Search                                              |                                                                                    |                                    |                      |
| olpox                                                  |                                                                                    |                                    |                      |
| What links here<br>Related changes                     |                                                                                    |                                    |                      |
| <ul> <li>Upload file</li> <li>Special pages</li> </ul> |                                                                                    |                                    |                      |
| CNU FOL<br>FREE DOC                                    | About SJCPLSubjectGuides Disclaimers                                               |                                    | II + II Mode/W       |
|                                                        |                                                                                    |                                    |                      |
|                                                        |                                                                                    |                                    |                      |
|                                                        |                                                                                    |                                    |                      |
|                                                        |                                                                                    |                                    |                      |
|                                                        |                                                                                    |                                    |                      |
| one                                                    |                                                                                    |                                    |                      |

| File Edit View Hig                                                                                             | itory Bookmarks Tools Help                                                                                                    |                                       | <                 |
|----------------------------------------------------------------------------------------------------|----------------------------------------------------------------------------------------------------|---------------------------------------|-------------------|
| (+ · •) · @ (                                                                                                  | 😸 🏠 🖉 http://www.libraryforlife.org/subjectguides/index.php/Special.Userlogin                                                                                                    | - D Google                            |                   |
|                                                                                                    | special page                                                                                                    | A 10.0.0.2 talk for this ip create an | account or log in |
| Subject<br>Guides                                                                                              | Create an account or log in<br>Log in:                                                                                                    |                                       |                   |
| avigation<br>• Subject Guide<br>Home<br>• Browse by                                                            | This page is for SJCPL staff only. You do not need a log in to use the Subject Gui                                                                                                    | des.                                  |                   |
| Category<br>See All Guides<br>Ask a Librarian<br>Online Catalog<br>Recent Changes<br>Random Page<br>SJCPL Home | Fields marked with superscripts are optional. Storing an email address enables pe<br>to reveal your email address to them, and it can be used to send you a new pass<br>Your real name, if you choose to provide it, will be used for giving you attribution<br>[Mail me anyessemed]. | sword if you forget it.               | vut you having    |
|                                                                                                    |                                                                                                    |                                       |                   |
| Go Search<br>coolbox<br>• Upload file                                                                          | ]                                                                                                    |                                       |                   |
| eearch<br>Go Seerch<br>toolbox<br>Upload file<br>Special pages                                                 | Abut SIDE Sales Dublemers                                                                                                    |                                       | E a Il francisco  |
| Go Search<br>oolbox<br>• Upload file<br>• Special pages                                                        | About SICPS dejenduates Declaments                                                                                                    |                                       | II = II forestity |
| Go Search<br>oolbox<br>• Upload file<br>• Special pages                                                        | Alout SICREAljenGuides Diselamerr                                                                                                    |                                       | [[+]] Pyrand D    |

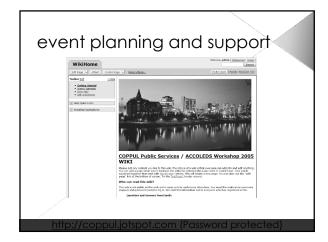

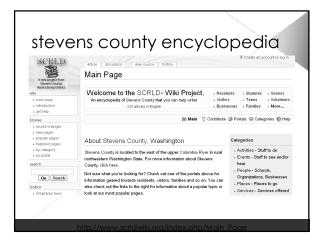

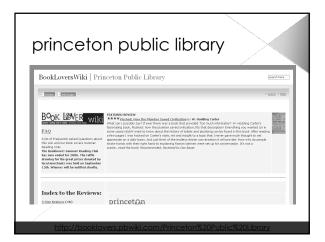

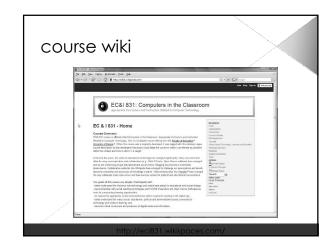

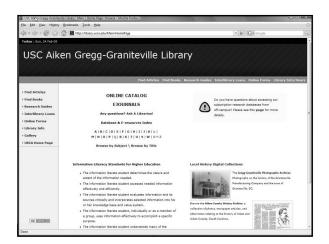

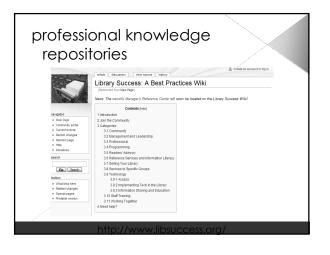

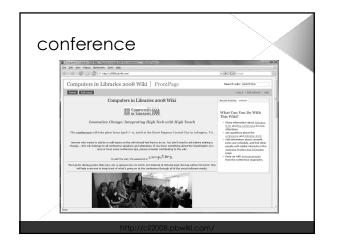

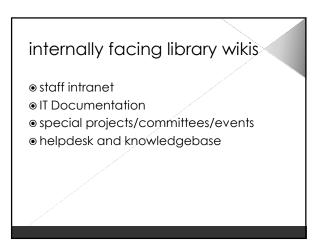

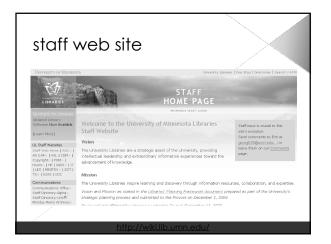

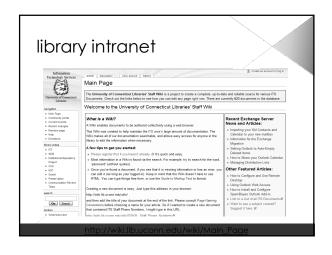

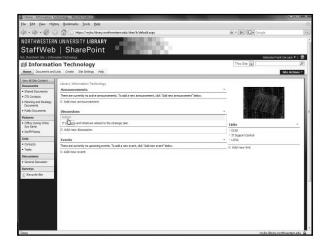

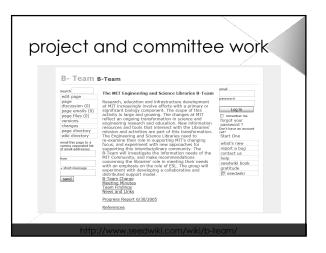

| case stu                                  | udy: even                                                          | t planning                                        |
|-------------------------------------------|--------------------------------------------------------------------|---------------------------------------------------|
| WikiHome                                  |                                                                    | Welcome, admin [ Preferences   Locout ]<br>Search |
| Edit Page • Attach                        |                                                                    |                                                   |
| * COPPUL Public                           | : Services / Data Meeting P                                        | age                                               |
| Just click edit to a<br>to them, read and |                                                                    | f. Click on any of the other pages to go          |
|                                           | ew page, use two words squashed i<br>play with is <u>SandBox</u> . | together and start each one with upper            |
| 1. <u>DelegateKits</u> - V                | What do we need to put in the prog                                 | rams?                                             |
| 2. FoodReception                          | - Planning for the meals etc.                                      |                                                   |
| 3. TechNeeds & Pla                        | -                                                                  |                                                   |
| 4. FinalSchedule -                        | who does what when                                                 |                                                   |
| TestPage this is a test                   |                                                                    |                                                   |
| Edit Page 1 Attach                        | Create Rana v                                                      |                                                   |
| Europe in Austri                          |                                                                    |                                                   |
|                                           | <u>www.jotspo</u>                                                  | <u>t.com</u>                                      |

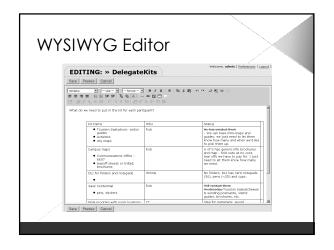

|                                                                                                    |                              | han                                   | പറപ്                  |
|----------------------------------------------------------------------------------------------------|------------------------------|---------------------------------------|-----------------------|
| at pages hav                                                                                                    | ec                           | nan                                   | geu                   |
|                                                                                                    |                              |                                       | - / -                 |
| RecentChanges                                                                                                    |                              |                                       | Search                |
| Wildows >> RecentChanges                                                                                                    |                              | 1                                     | Revision 1            |
| Recent Changes                                                                                                    |                              |                                       | Feed                  |
| Recent changes                                                                                                    |                              |                                       |                       |
| Page:                                                                                                    | Revision:                    | Last Edited:                          | Edited by:            |
| TestPage Test Page Video (imported from Word, also imports<br>Escel/Wiki while you work, Video, News.ComGatting /wiki' with the team,<br>Video. News.Com Ib lustress waking up to wiki           | Revision 8<br>(see history)  | 11/12/2005 1:50PM<br>(1 minute ago)   | admin                 |
| WikiHome COPPUL Public Services / Data Meeting Page Just click<br>edit to add notes to this page or delete stuff. Click on any of the other<br>pages to go to them, read                         | Revision 11<br>(see history) | 11/12/2005 1:49PM<br>(1 minute ago)   | admin                 |
| Test2Page Test 2 page                                                                                                    | NEW                          | 11/12/2005 1:44PM<br>(6 minutes ago)  | admin                 |
| Video.doc<br>video Wki while you work, Video, News.Com Getting Wk/<br>with the team, Video, News.Com Is business waking up to wki7, Video,<br>News.Com                                           | Revision 2<br>(see history)  | 11/12/2005 1:26PM<br>(23 minutes ago) | admin                 |
| Comment0 This a new comment.Darlene                                                                                                    | NEW                          | 11/12/2005 1:16PM<br>(34 minutes ago) | admin                 |
| test post by email We need to figure out the numbers for the reception.                                                                                                    | NEW                          | 11/12/2005 1:14PM<br>(35 minutes ago) | malbot                |
| EcodReception Reception and Optional Dinner1. Monday reception<br>at 5:15 - 6:00/Who, what, where, when.2. Wednesday Annual Accoleds<br>Dinner4. Winnie is creating the page on "restaurents for | Revision 3<br>(see history)  | 11/10/2005 1:44PM<br>(11/10/2005)     | admin                 |
| TechNeeds Technical Needs1. What software is needed for the<br>lab1 Twe asked and so far haveArcGIS 8.1 lab and instructorSPSS lab and<br>instructor/medet Builder (Instructor                   | Revision 4<br>(see history)  | 11/10/2005 1:28PM<br>(11/10/2005)     | robert.alary@usask.o  |
| DelegateKits What do we need to put in the kit for each<br>participantKit ItensWhoStatusTourism Saskatoon: visitor guides<br>Activities city massRidehe-hes-empledi-them. We can                 | Revision 8<br>(see history)  | 11/10/2005 1:20PM<br>(11/10/2005)     | robert.alary@usask.or |

| see wha                    | t change                                           | d                     |                                   |   |
|----------------------------|----------------------------------------------------|-----------------------|-----------------------------------|---|
| Revisions                  |                                                    |                       | Search<br>Revision 1              | > |
|                            | n: Revision History                                |                       |                                   |   |
| > Click a revision to view | it. To revert to a previous version, view it, edit | it, and then save it. |                                   |   |
| Compare selected revision  | 9                                                  |                       |                                   |   |
| Select: Revision:          | Edited On:                                         | Edited by:            |                                   |   |
| P Revision 3               | (current) 11/10/2005 1:44PM (11/10/2005)           | admin                 |                                   |   |
| P Revision 2               | 11/8/2005 10:24PM (11/8/2005)                      | admin                 |                                   |   |
| Compare selected revision  | 11/8/2005 10:09PM (11/8/2005)                      | admin                 |                                   |   |
| JotSpot: [JoSex   Bace     | n chinase ]                                        | Welcom                | e, admin ( Preferences   Logout ) |   |
|                            |                                                    |                       |                                   |   |
|                            |                                                    |                       |                                   |   |

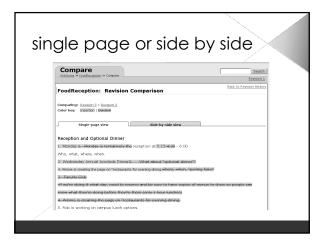

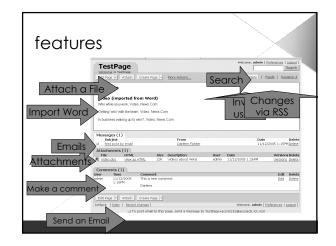

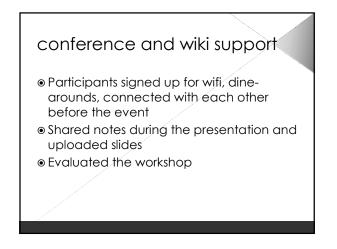

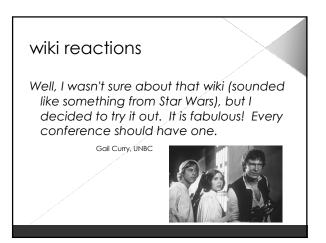

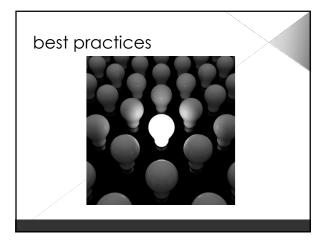

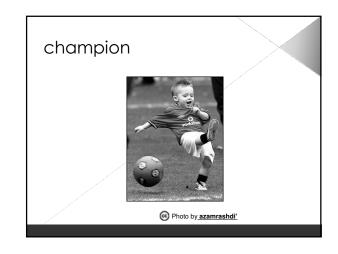

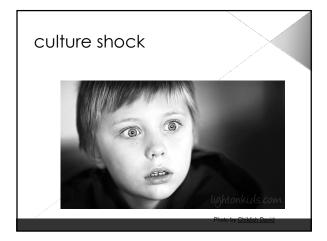

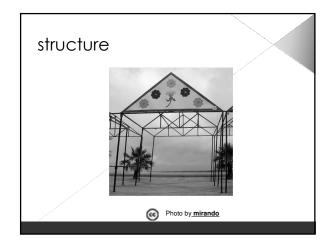

## wiki roadmap

- install wiki software on web server
- ${\scriptstyle \odot}$  plan rollout and content
- build the initial structure
- populate initial content with early adopters
- initial rollout with smaller group
- train and coach users
- do not underestimate inertia and time

## implementation tips

- define an initial purpose upfront
- choose the right features for your environment
- start slow (snowball)
- provide training and coaching

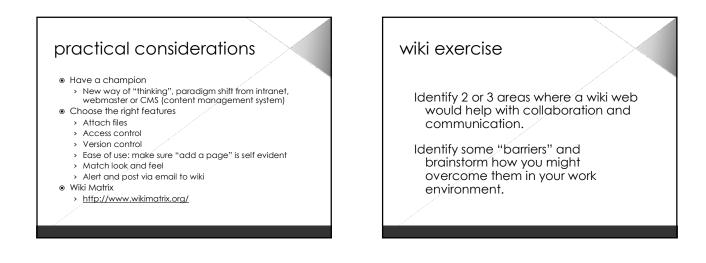

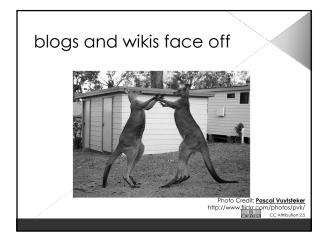

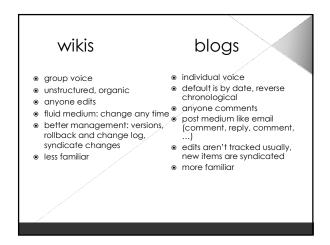

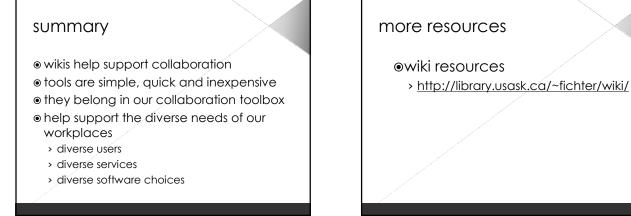

## frank cervone - nsls workshop

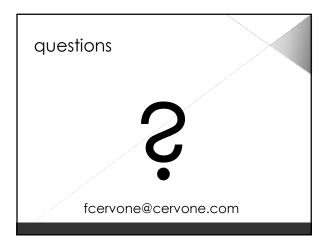